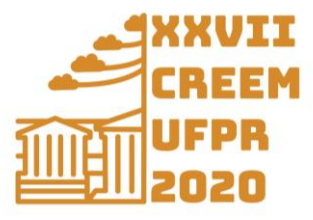

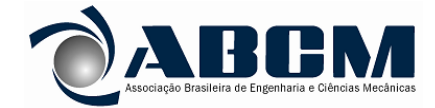

XXVII Congresso Nacional de Estudantes de Engenharia Mecânica 08 a 12 de fevereiro de 2021, Curitiba, PR, Brasil

# **SPIN COATER DE BAIXO CUSTO DESENVOLVIDO COM MOTOR DC SEM ESCOVAS**

#### **Matheus Wilgen Gonçalves, matheuswilgengoncalves@gmail.com<sup>1</sup> Diego Alexandre Duarte, diego.duarte@ufsc.br<sup>1</sup>**

<sup>1</sup>Universidade Federal de Santa Catarina, Centro Tecnológico de Joinville, Laboratório de Tratamentos de Superfície (LaTS), Rua Dona Francisca, 8300, Distrito Industrial, Joinville, SC, Brasil.

*Resumo. A deposição de filmes finos por spin coating é um método para recobrimento de superfícies utilizado em diversas áreas da ciência e tecnologia devido à sua praticidade e capacidade de obtenção de camadas da ordem de nanometros até micrometros. Porém, o elevado preço de mercado mesmo dos equipamentos não profissionais dificulta a aquisição deste dispositivo por laboratórios em início de carreira. Assim, este artigo apresenta um spin coater construído com materiais de baixo custo a partir de um motor DC sem escovas encontrado em discos rígidos de computadores. O controle e o monitoramento da velocidade de rotação do motor, bem como os modos de operação do equipamento, foram realizados com um controlador de efeito Hall programado em ambiente Arduino. O dispositivo pode atingir velocidades acima de 10.000 rpm, operando tanto no modo manual quanto no modo automático, onde é possível estabelecer rampas de aceleração no segundo modo. O custo total dos componentes utilizados, com exceção do motor DC sem escovas, está em torno de R\$200,00. Os resultados mostram que é possível depositar camadas homogêneas e contínuas com velocidades de rotação a partir de 3000 rpm em amostras pequenas.*

*Palavras chave: Filmes Finos, Spin Coating, Arduino, Baixo Custo.*

*Abstract. Deposition of thin films by spin coating is an experimental method for surface covering used in many areas of the science and technology due to its practicality and ability to obtain layers deposited in order from nanometers to micrometers. However, the high market cost, even for non-professional spin coaters, hinders the acquisition of this device by labs with no fundings. Thus, this paper presents a spin coater built with low cost materials from a brushless DC electric motor commonly found on computer hard drives. The controlling and monitoring of the motor speed, as well as modes for device operation, were done with a Hall effect controller programmed in Arduino. The developed device presents well controlled speeds above 10.000 rpm, operating in both manual and automatic*  modes, where it is possible to set acceleration ramps in the automatic mode. The total cost of the components used, with the exception of the brushless DC motor, is around 200.00 BRL. Results show that is possible to deposit *continuum and homogeneous layers from speeds of 3000 rpm in small samples.*

*Keywords: Thin Films, Spin Coating, Arduino, Low Cost.*

# **1. INTRODUÇÃO**

A deposição de filmes finos por spin coating é simples e eficaz na tarefa de formar um filme fino uniforme sobre superfícies planas. Com a técnica é possível obter filmes com espessuras da ordem de micrometros até nanometros, tornando este dispositivo uma ferramenta versátil para construção de diversas tecnologias, como sensores, células solares, sistemas microeletromecânicos e circuitos integrados. A deposição por spin coating consiste na fixação de um substrato (vidro, metal etc.) sobre o centro do rotor de um motor com auxílio de vácuo ou material adesivo. Em seguida, adiciona-se uma solução líquida sobre o substrato, que será utilizada para formação do filme fino. Após a amostra entrar em rotação, o movimento espalha a solução na direção radial do substrato para formação do filme, retirando também o excesso da solução. A velocidade de rotação é controlada diretamente pelo usuário ou por automatização do processo e após algum tempo em rotação, o recobrimento da superfície é obtido. Posteriormente, o substrato poderá sofrer recozimento térmico para evaporação de compostos líquidos e formação da estrutura cristalina do filme sobre o substrato.

Existem diversas spin coaters no mercado, com valores a partir de 450 dólares para os modelos mais simples (INSTRAS, 2021) e a partir de 1900 libras esterlinas para modelos profissionais (Ossila, 2021). Considerando o elevado preço mesmo para modelos mais simples, este artigo tem o objetivo de construir um spin coater com materiais simples, que alcance bons resultados e por um preço menor que os citados.

O dispositivo apresentado neste artigo foi elaborado com um motor DC sem escovas, utilizado em disco rígido de computadores. Para controlar a velocidade de rotação foi desenvolvido um driver com sensores de efeito Hall, com base

nos trabalhos realizados por Bianch et al. (2006), e controlado por um microcontrolador Arduino UNO (Arduino, 2018). Após construído, o dispositivo foi testado com a disperção de uma solução líquida sobre um substrato de vidro em diversas velocidades de rotação para análise visual das camadas depositadas.

## **2. FUNDAMENTAÇÃO TEÓRICA**

#### **2.1. Motor elétrico**

O controle de velocidade dos motores escovados é um procedimento simples; entretanto, estes motores possuem desvantagens como ruído elétrico devido à comutação mecânica, velocidade máxima limitada pelo comutador, vibrações em excesso e perda de energia por fricção (Gao, 2013). Nos motores DC escovados, a rotação ocorre por ação do comutador mecânico que promove a sincronia para o acionamento das bobinas, mantendo o rotor sempre alinhado com o fluxo magnético e gerando a sua rotação.

Nos motores sem escovas, a comutação é feita eletronicamente e existem duas maneiras de fazer este controle: (i) a primeira é por meio da força eletromotriz gerada pela indução magnética do rotor nas bobinas. Um microcontrolador é empregado na tarefa de receber os sinais das bobinas amplificados e transformá-los na sequência de comutação. Neste método, o motor precisa estar em movimento para funcionar corretamente, o que pode dificultar a rotação, principalmente, quando ocorre a mudança da carga acoplada no rotor (Brown, 2002). (ii) A segunda maneira é com sensores de efeito Hall, onde cada sensor tem uma saída digital instalada entre as fases do motor. Neste método, é utilizado o imã permanente do rotor para codificar a comutação, sendo uma boa maneira de controle, pois mesmo se o rotor estiver parado o controlador tem a informação sobre a posição do rotor (Brown, 2002).

#### **2.2. Transistores TBJ**

Os transistores bipolares de junção surgiram para substituir as válvulas, fato que permitiu diversos avanços na área da eletrônica, sendo um dispositivo semicondutor de três camadas, característica que carrega em seu próprio nome. Os transistores são construídos com materiais do tipo N nas extremidades e do tipo P no meio, recebendo o nome NPN. Os transistores com materiais do tipo P nas extremidades e N no meio, são chamados de PNP (Boylestad e Nashelsky, 2004). Utilizam-se transistores para amplificação e chaveamento de sinais em circuitos eletrônicos.

Cada família de componentes tem um determinado ganho e, por isso, são utilizados em diferentes aplicações. Existe um arranjo de transistores, chamados de transistores Darlington, muito utilizados para chaveamento devido ao seu alto ganho. Esta configuração foi desenvolvida por Sidney Darlington durante seus trabalhos nos Laboratórios Bell em 1953 (U.S. Patent US2 663 806A).

Os transistores PNP e NPN são diferenciados pela maneira em que podem ser utilizados. Os NPN têm o lado do emissor normalmente disposto para o terra do circuito, enquanto os transistores do tipo PNP têm os seus emissores dispostos para o lado da alimentação do circuito.

#### **2.3. Sensor de Efeito Hall**

O efeito Hall foi descoberto pelo físico estadunidense Edwin Herbert Hall (Hall, 1879). Ao estudar a corrente elétrica em um condutor de cobre quando exposto em um campo magnético, o cientista descobriu que os portadores de carga sofrem uma deflexão lateral no condutor. Mais tarde o fenômeno recebeu o nome de "efeito Hall" e, desde então, esta tecnologia foi aprimorada, sendo largamente empregada em sensores de rotação. Na Fig. 1 pode-se visualizar o efeito que o campo magnético produz sobre os elétrons do condutor. A Fig.1(a) apresenta um condutor de largura *d* imerso numa região de campo magnético uniforme *B*. A corrente elétrica *i* que percorre o material condutor é composta por portadores de carga positiva. Os elétrons possuem velocidade de deriva *v*<sup>d</sup> no sentido oposto ao da corrente *i* e sofrem uma força magnética  $F_B$  dada pela equação  $F_B = ev_dB$ , em que *e* á carga fundamental do elétron. A força magnética faz com que os elétrons sofram um deslocamento lateral, o que dá origem a um campo elétrico perpendicular ao sentido de movimento das cargas. Esse campo elétrico produz uma força elétrica sobre os elétrons no sentido oposto ao da força magnética e o deslocamento lateral das cargas cessa quando a força elétrica torna-se igual à magnética. Neste momento, os elétrons retomam o movimento linear em paralelo com a velocidade de deriva e uma diferença de potencial característica pode ser medida entre as laterais do condutor.

XXVII Congresso Nacional de Estudantes de Engenharia Mecânica 08 a 12 de fevereiro de 2021, Curitiba, PR, Brasil

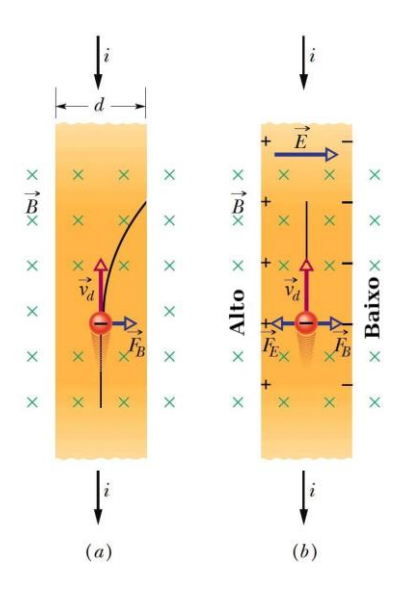

Figura 1. Efeito Hall: (a) deflexão dos elétrons por forças magnéticas e (b) produção de um campo elétrico lateral (D. Halliday *et al.*, 2012).

Os sensores Hall comerciais são circuitos integrados, onde o sensor em que ocorre o efeito Hall é conectado em componentes eletrônicos que se desejam analisar. Existem no mercado modelos de sensores lineares e digitais. Um exemplo de sensor digital é o 3144 (Allegro, 2005), conforme ilustra a Fig. 2(a). O dispositivo é composto por um amplificador acoplado nas extremidades da área de efeito Hall, seguido por uma porta Schmitt Trigger e um transistor NPN (Fig. 2(a) e Fig. 2(b)).

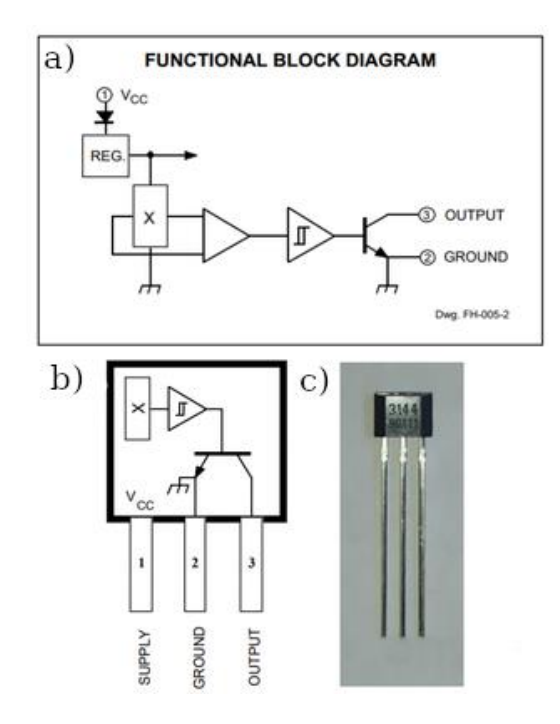

Figura 2. (a) Sensor 3144. (b) Visualização da numeração dos pinos do transistor NPN e (c) o dispositivo real. Adaptado de (Allegro, 2005).

#### **2.4. Arduino**

Arduino é um projeto de microcontroladores de código aberto e fácil utilização para fins didáticos. Possui uma grande comunidade e muitas bibliotecas para construção de dispositivos com componentes eletrônicos de baixo custo. Tais fatos fazem do Arduino o cérebro de muitos projetos ao redor do mundo (Arduino, 2018). Existem diversos modelos de placas, onde algumas são mais indicadas para aplicações em BLE (Bluethooth Low Energy), Wi-Fi e IOT (Internet of Things). Uma das mais populares é a Arduino versão UNO que possui um chip Atmel AVR de 8 bits. Este

microcontrolador é gravado normalmente por meio do ambiente de desenvolvimento integrado da própria empresa Arduino, com programação em linguagem C/C++.

# **3. MATERIAIS E MÉTODOS**

O projeto foi criado em um ambiente de desenvolvimento Arduino IDE utilizando Linguagem C++ para programar o Arduino UNO. Para projetar e simular o driver, foi utilizado o programa Proteus versão 8 (Proteus, 2021). O motor utilizado foi retirado de um disco rígido de computador devido às propriedades de robustez, velocidade de rotação (10.000 rpm) e acessibilidade no mercado, o que viabiliza um bom custo-benefício para construção de um spin coater de baixo custo. Para a interface com o usuário, foi utilizado um display 16×2, um potenciômetro linear de 10 kΩ e duas chaves tácteis. A alimentação elétrica do equipamento foi realizada com uma fonte de 12 V e 3 A. Para leitura da velocidade de rotação, foram utilizados sensores de efeito Hall entre as bobinas do motor, conforme mostra a Fig. 3. O controlador de velocidade, que opera em conjunto com os sensores de efeito Hall, está ilustrado nas Figuras 4, 5 e 6.

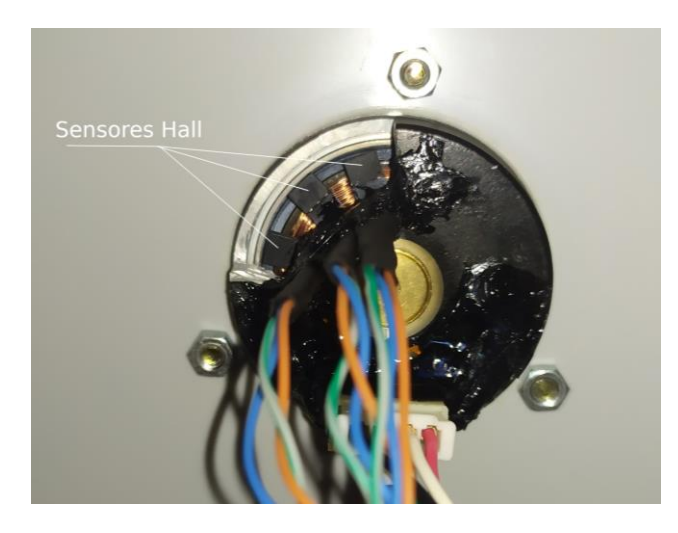

Figura 3. Sensores de efeito Hall instalados no motor DC sem escovas.

O circuito da Fig. 4 opera alterando a tensão que é fornecida para as fases. Desta maneira, pode-se controlar a rotação por meio da entrada PWM na porta não inversora do amplificador operacional LM741 (Texas Instruments, 2021) e por meio deste comportamento foi possível implementar dois modos de funcionamento: (i) no modo manual, um potenciômetro é utilizado de maneira direta, onde o Arduino traduz o sinal do potenciômetro em um valor de tensão para ajustar a rotação do motor. (ii) No modo automático, é criada uma rampa de aceleração controlada por meio da inserção de dois valores numéricos inteiros, sendo um entre zero e 9000 rpm e o outro um intervalo de tempo em segundos, definido entre 1 a 9 s. Ao acionar o botão de iniciar o modo automático, o sistema acelera o motor para atingir a velocidade desejada no final do interval definido.

Na Fig. 5 pode-se visualizar o circuito que faz o chaveamento das fases do motor onde cria-se um campo magnético rotativo que, de maneira síncrona, rotaciona o rotor. Existe também a saída do sinal de rotação que é enviada ao Arduino, onde cada fase do motor tem a sua posição representada pelos símbolos F1, F2 e F3. O terra do motor é ligado ao terra da placa. É importante ressaltar que existem dois modelos principais para motores de discos rígidos. Um possui três terminais conectados às fases do motor e o outro têm quatro terminais, onde três são as fases e um é o ponto em comum entre elas. Neste projeto foi utilizado um motor com quatro terminais da fabricante Nidec.

O circuito de controle consome da fonte de alimentação, em média, entre zero a 1,5 A para rotações entre zero até 10.000 rpm, respectivamente. Foi desenvolvido também uma placa auxiliar para a interface com o usuário, conforme ilustrado na Fig. 6. A função deste circuito é servir como suporte para o led backlight e alterar o contraste do display, como também envia para o Arduino os sinais das chaves tácteis e do potenciômetro. Foi utilizado nos circuitos resistores e capacitores que desempenharam o papel de limitar correntes elétricas e implementar filtros. Além disso, diodos e diodos Zener foram também utilizados para reduzir a tensão de referência de 1,2 V do LM350 para zero, além de proteger o circuito da alta tensão gerada pela indutância das fases em comutação do motor.

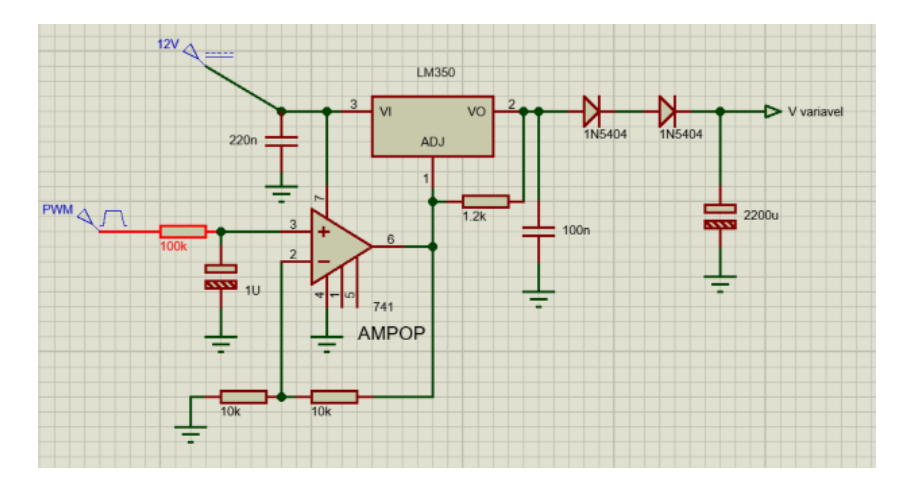

Figura 4. Diagrama do circuito que recebe um sinal PWM para alterar a tensão fornecida ao motor.

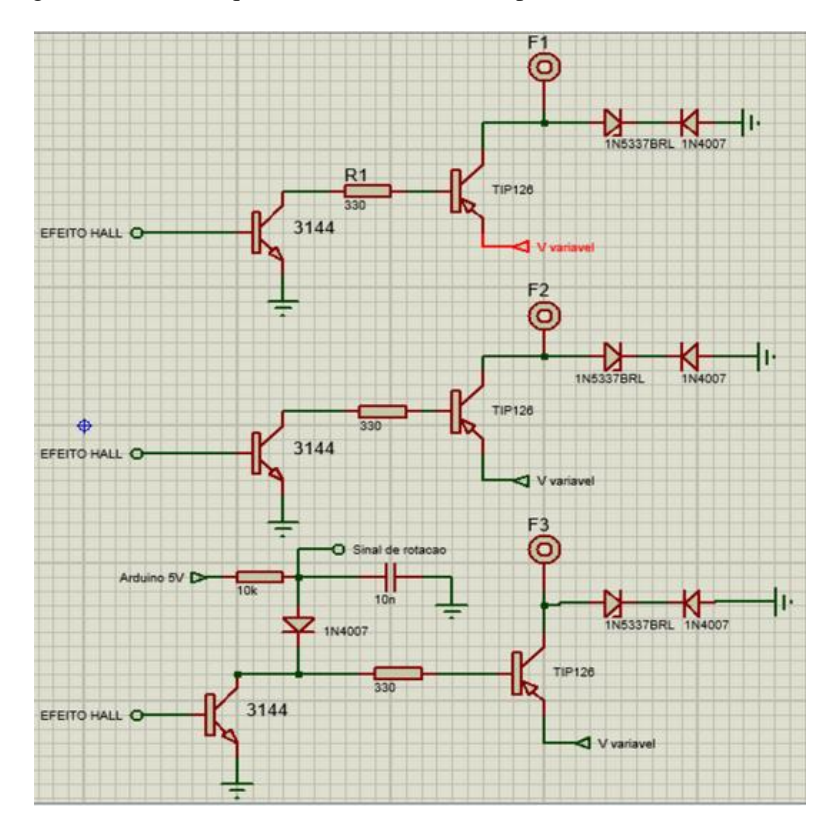

Figura 5. Diagrama do circuito que comuta entre as fases do motor de acordo com a posição do rotor dada pelos sensores Hall.

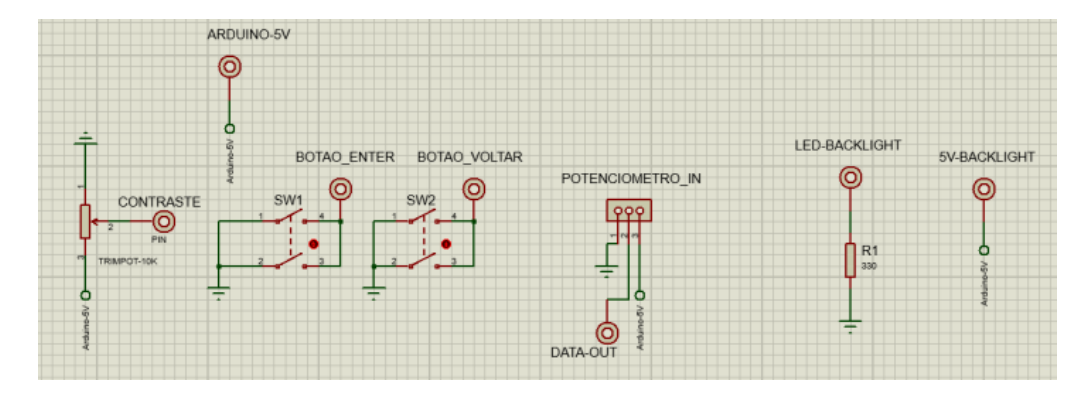

Figura 6. Placa de interface com o usuário.

Para produção das placas de circuito impresso, foi utilizado o processo de transferência térmica, que consiste em imprimir a imagem das trilhas nas placas com auxílio de impressoras à laser, conforme mostra a Fig. 7. Para transferir a impressão para a placa de fenolite foi utilizada uma prensa quente contra a parte cobreada da placa. Em seguida, a placa passou por um processo de corrosão com solução de percloreto de ferro. Os furos foram produzidos com broca de 1 mm de espessura. Após a furação, foi realizada a transferência térmica da legenda para a parte superior da placa e o processo foi finalizado com a soldagem dos componentes. As placas prontas podem ser visualizadas na Fig. 8. As Figuras 8(a) e 8(b) apresentam a placa de interface com o usuário e a as Figuras 8(c) e 8(d) apresentam a placa de controle do motor.

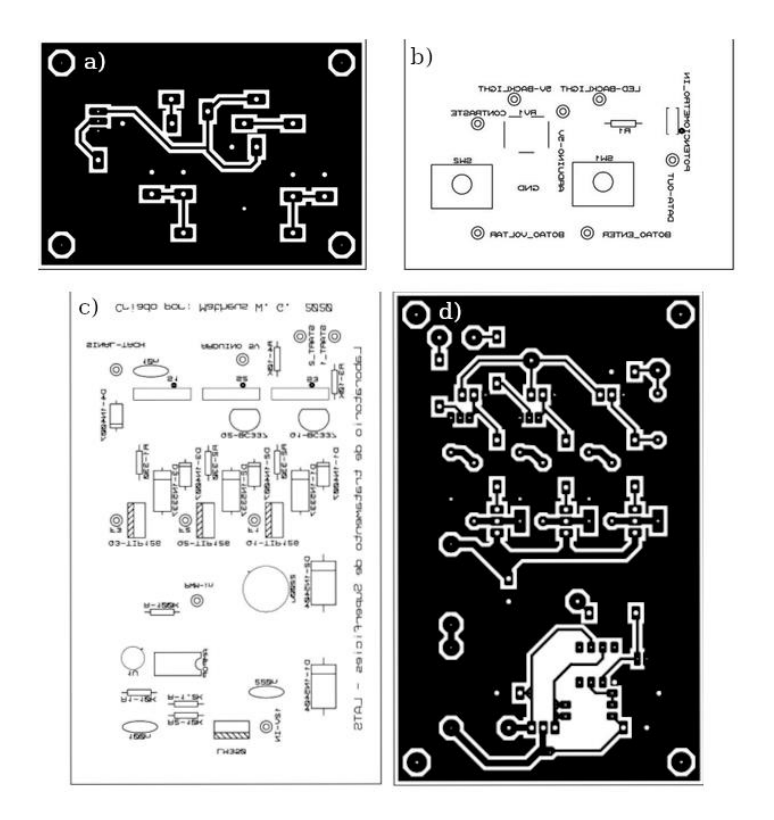

Figura 7. Trilhas e legendas utilizadas na fabricação das PCIs. (a) e (b): projeto da placa de interface com o usuário. (b) e (c): projeto da placa de controle do motor.

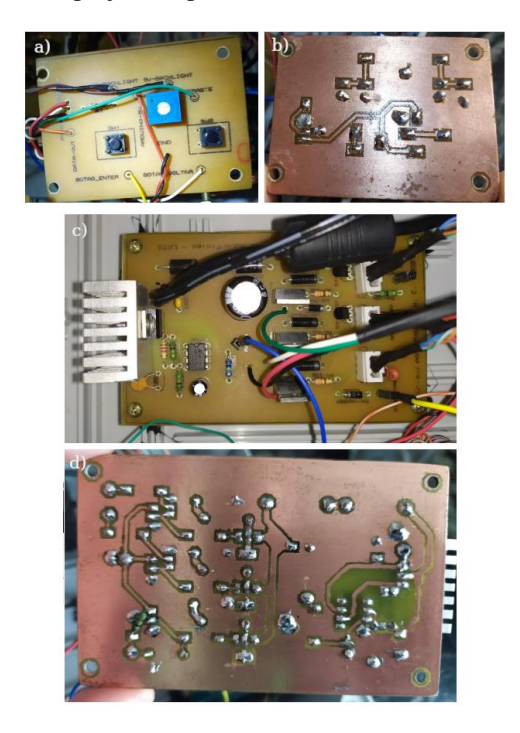

Figura 8. (a) e (b): Placa de interface com o usuário. (c) e (b): Placa de controle do motor.

#### **3.1. Materiais utilizados e custos envolvidos**

Os materiais utilizados e o custo para construção do equipamento são apresentados na Tab. 1. Entre os componentes, está o display que foi utilizado como meio de comunicação entre o usuário e a máquina. Os sensores de efeito Hall 3144 foram utilizados para extrair dados de rotação que, em conjunto com outros componentes eletrônicos, é responsável pela rotação do motor. As chaves tácteis, acabamentos dos botões e o potenciômetro servem para realizar a entrada de dados pelo usuário. Os demais componentes eletrônicos como diodos, capacitores, resistores, amplificador operacional, regulador de tensão, transistores e a placa cobreada foram usados para construção da placa controladora do motor. No total, o custo para construção do dispositivo está em torno de 200 reais.

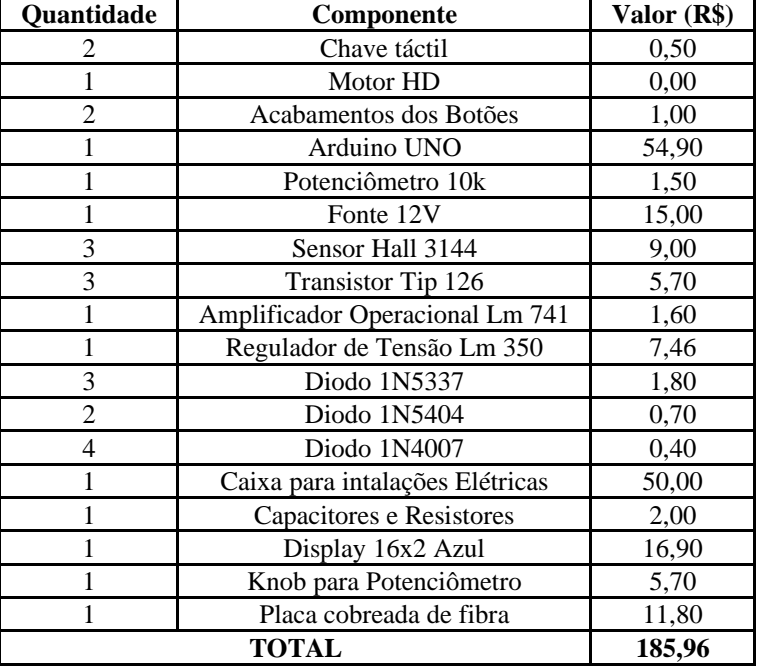

Tabela 1. Materiais utilizados na produção do spin coater.

## **4. RESULTADOS E DISCUSSÕES**

A velocidade de rotação em função da tensão fornecida pelo controlador está apresentada na Fig. 9. As medições foram realizadas com o rotor livre, *i.e.*, sem a fixação de amostras. A coleta de dados foi realizada no modo manual de operação do dispositivo, com a variação do potenciômetro para a coleta de quarenta valores de velocidade. Os dados indicam um comportamento linear crescente da velocidade de rotação, com os valores em torno de 12.000 rpm com a aplicação de aproximadamente 9,0 V pelo controlador. Porém, o posicionamento de amostras sobre o motor necessitará de tensões maiores para atingir a mesma velocidade de rotação devido ao aumento da carga.

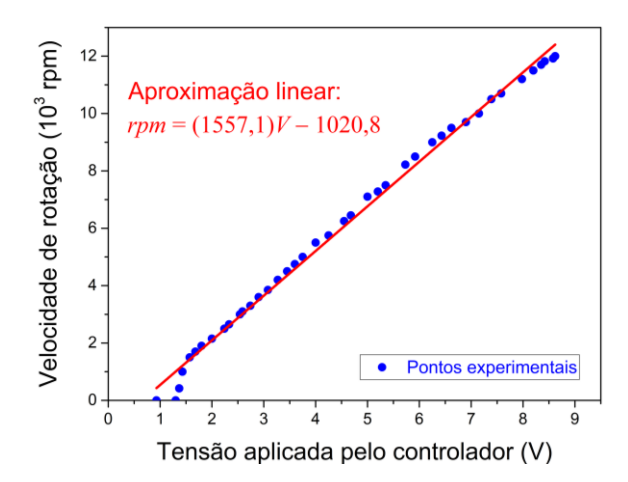

Figura 9. Velocidade de rotação do spin coater em função da tensão fornecida pelo controlador.

A qualidade do filme obtido com o equipamento foi verificada visualmente por meio da dispersão de tinta branca sobre um substrato de vidro comum (borosilicato) de 52 mm de comprimento e 21 mm de largura, conforme mostra a Fig.10(a). Outro objetivo também foi realizar uma inspeção visual da espessura e morfologia dos filmes finos obtidos. Os substratos de vidro foram fixados sobre o rotor com fita dupla face. Em seguida, foi realizada a dispersão de tinta branca a base de água na superfície dos substratos em quatro velocidades de rotação: 1000, 3000, 5000 e 7000 rpm.

A imagem da Fig. 10(b) mostra que a deposição em 1000 rpm não permitiu o recobrimento de toda a superfície, apresentando também imperfeições devido à elevada espessura do filme. Algumas falhas estão relacionadas com bolhas provocadas pela evaporação dos solventes da tinta (Chemat Scientific, 2016). O surgimento demasiado destas bolhas é também uma consequência da espessura do recobrimento. Porém, a deposição com 3000 rpm, apresentado na Fig. 10(c), permitiu a deposição de uma camada mais uniforme e fina, assim como as deposições com 5000 e 7000 rpm, apresentadas nas Fig. 10(d) e Fig. 10(e), respectivamente. Rotações elevadas ajudam na remoção de material excessivo depositado sobre o substrato, contribuindo para redução da espessura dos filmes obtidos.

A montagem completa do spin coater pode ser visualizada na Fig. 11(a). Na imagem, é possível observar os dois modos de controle sendo apresentados no display. A organização interna dos componentes é apresentada na Fig. 11(b), com a placa de controle do motor no centro recebendo energia da fonte. A placa Arduino UNO na extremidade direita se comunica com os outros componentes da máquina como o display e a placa da interface com o usuário.

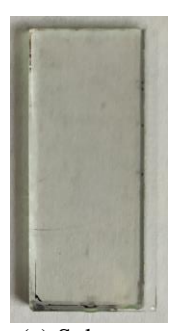

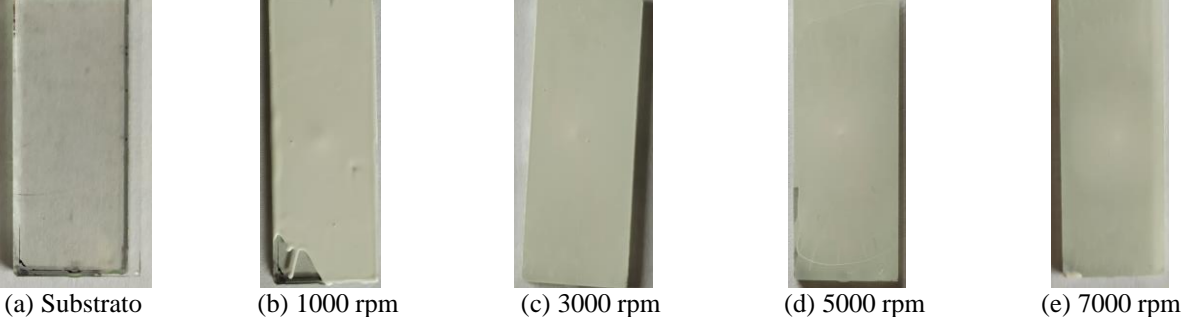

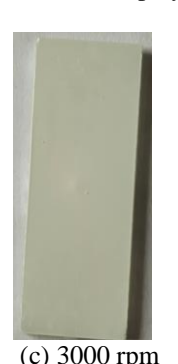

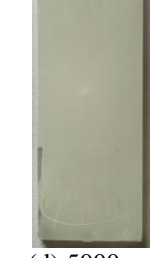

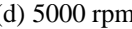

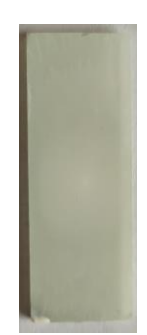

Figura 10. Filmes obtidos com diferentes velocidades de rotação.

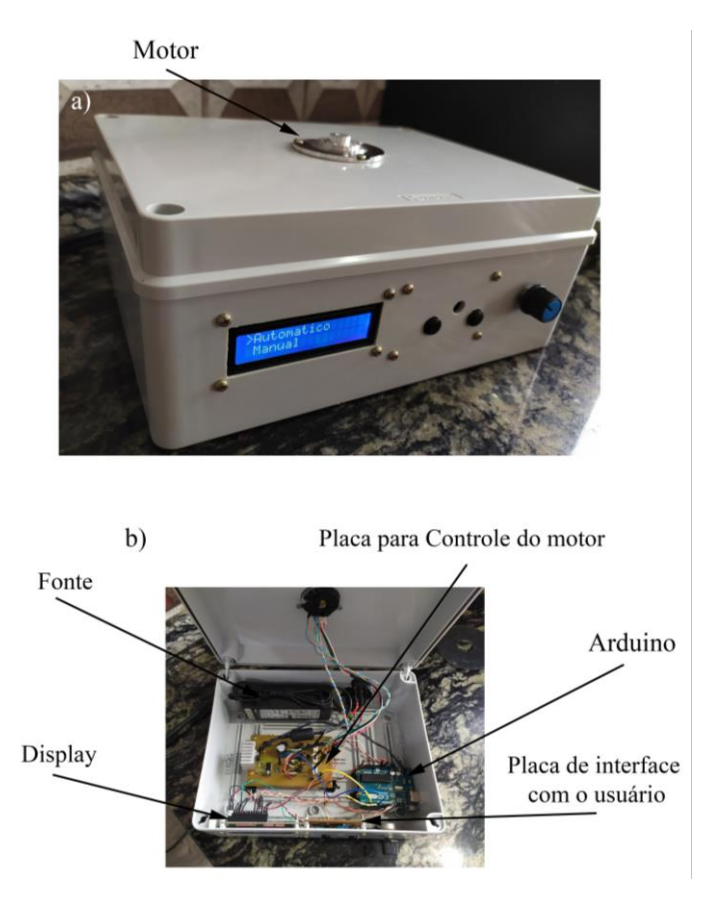

Figura 11. (a) Spin coater finalizada. (b) Visão interna do dispositivo.

## **5. CONCLUSÃO**

O presente artigo mostra que é possível construir um sistema caseiro para deposição de filmes finos por spin coating com menos 200 reais. Os filmes obtidos possuem boa dispersão e homogeneidade em rotações a partir de 3000 rpm; porém, essa condição depende da viscosidade da pasta a ser dispersada. O equipamento apresenta velocidades acima de 10.000 rpm com rotação suave e estável Dentro da concepção do projeto desenvolvido, a placa de controle permite a utilização de transistores MOSFETs e outras técnicas para regulagem da tensão fornecida ao motor. Além disso, a implementação do software permite o desenvolvimento de novos modos de operação. O modelo do motor utilizado também permite a realização de um furo passante para acoplamento de um sistema de vácuo para fixação das amostras.

## **6. AGRADECIMENTOS**

Os autores agradecem ao CNPq pela bolsa de iniciação científica PIBIC/UFSC para o autor Matheus W. Gonçalves.

#### **7. REFERÊNCIAS**

Allegro, 2005. "Sensitive Hall Effect Switches A3141, A3142, A3143, and A3144". 22 Jan. 2021 <https://www.alldatasheet.com/datasheet-pdf/pdf/55092/ALLEGRO/A3144.html>.

Arduino, 2018. "What is Arduino?". 22 Jan. 2021 <https://www.arduino.cc/en/Guide/Introduction>.

- Bianchi, R. F., Panssiera, M. F., Lima, J. P. H., Yagura, L., Andrade, A. M., e Faria, R. M., 2006. "Spin coater based on brushless dc motor of hard disk drivers". Progress in Organic Coatings, Vol. 57, p. 33-36.
- Boylestad, R. L. e Nashelsky, L., 2004. *Dispositivos eletrônicos e teoria de circuitos*. Pearson Education do Brasil.
- Brown, W., 2002. "Brushless DC Motor Control Made Easy". AN587. Microchip Technology Inc., 26 Jan. 2021 <https://ww1.microchip.com/downloads/en/AppNotes/00857a.pdf>.

Gao, X., 2013. "BLDC Motor Control with Hall Sensors Based on FRDM-KE02Z". AN4776. Freescale Semiconductor, Inc., 26 Jan. 2021 <https://www.nxp.com/docs/en/application-note/AN4776.pdf>.

Hall, E. H., 1879. "On a new action of the magnet on electric currents". American Journal of Mathematics, Vol. 2, p. 287-292.

Halliday, D., Resnick, R. e Walker J., 2012. *Fundamentos de Física 3: Eletromagnetismo*. LTC, Rio de Janeiro, 9<sup>a</sup> edição.

INSTRAS, "SCK-300 Spincoater". 26 Jan. 2021 <https://instras.com/index.php/store/>

Texas Instruments, 2021. "LM741 Operational Amplifier datasheet (Rev. D)". 26 Jan. 2021 <https://www.ti.com/product/LM741?keyMatch=LM741&tisearch=Search-EN-everything&usecase=GPN>

Ossila, 2021. "Spin Coater". 26 Jan. 2021 <https://www.ossila.com/products/spin-coater?variant=1200242585>

Proteus, 2021. "Proteus Tutorials". 26 Jan. 2021 [<https://www.labcenter.com/tutorials/>](https://www.labcenter.com/tutorials/) Chemat Scientific, 2016. "Spin Coating Technology". 26 Jan. 2021 <http://www.chematscientific.com/UploadFiles/2016/11/SpinCoating-Introduction.pdf>

U.S. Patent US2 663 806A, 1953. 26 Jan. 2021 <https://patents.google.com/patent/US2663806A/em>

## **8. RESPONSABILIDADE PELAS INFORMAÇÕES**

Os autores são os únicos responsáveis pelas informações incluídas neste trabalho.